## CS 61 - Lecture 05 - September 16, 2014

Grading submission:

To get a repository URL, go to code.seas.harvard.edu Get the URL from the clone & push URLs place Make repository private

## Dynamic Memory Allocation

Storage durations

- static (global)
- automatic (local)
	- compiler takes care of deciding how much space to allocate per function
		- data dependent, managed automatically
		- Aside: Fibonacci Recursion

 $fib(i-1)+fib(i-2)$  calculates the first one first

- only one function is called at a time
- Example:  $fib(100)$  has about at most 100 functions on the stack frame
- Eager Evaluation arguments evaluated before the function is called
	- in C arguments are called in an undetermined order
- dynamic (exists as long as user wants it to)
	- persistent throughout entire program, outlasts functions

Overheads of allocators:

- Overhead metadata
- Internal fragmentation space inside an allocation thats not usable
	- ex: space used for alignment

for(int i = 0; i !=  $1000000000$ ; ++i)  $a[i] = malloc(1);$ 

On a machine with 8 byte alignment,

this code wastes at least 7 billion bytes after allocating 1 billion bytes

- External fragmentation space between allocations, unusable for a particular allocation
	- a**=**malloc(8);b**=**malloc(500000000);c**=**malloc(8);

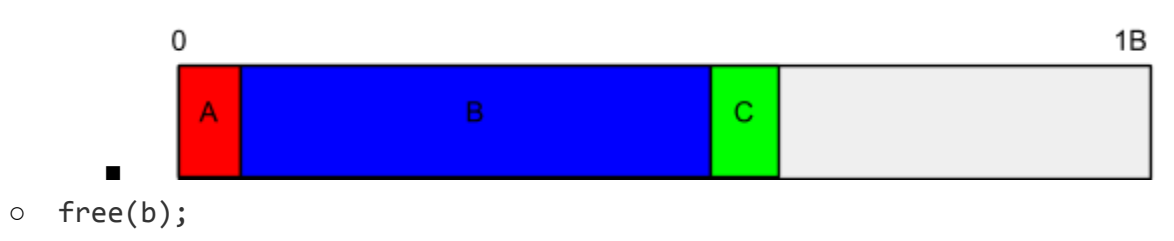

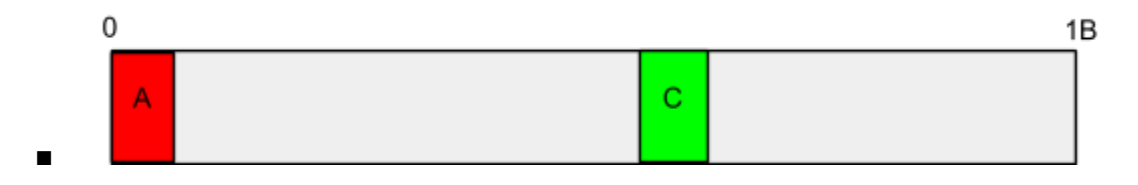

○ d**=**malloc(700000000);

- this fails due to a lack of contiguous space
- A and C split the open space into two smaller blocks
- The open space is not usable for the new allocation
- Solution: multiple heaps for different size objects

## Alignments:

Malloc always returns something that is aligned for the maximum alignment on the machine, regardless of how much is malloc'd

 $m$ alloc(1) is still aligned to 8 bytes on a 32-bit machine and 16 bytes on a 64-bit machine regardless of it only allocating one byte

The alignment of a struct is the LCM of all of the component alignments, but since those are all powers of 2 it is just the max

Disk fragmentation occurs for the same reason as memory fragmentations. It's also a dynamic allocation problem.

Speed of allocations:

Linux time command - run the following program, and return the time that it took to run ex: time ./membench-malloc

Vocabulary:

arena - region from which we allocate memory free list - linked list of free space